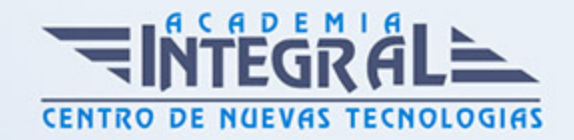

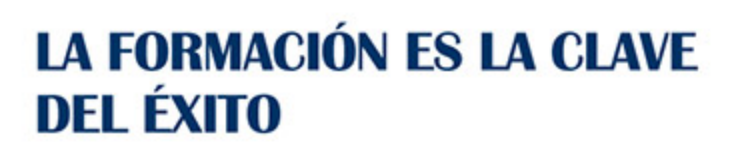

...............

# Guía del Curso Profesor de Fotografía Digital

Modalidad de realización del curso: A distancia y Online Titulación: Diploma acreditativo con las horas del curso

### **OBJETIVOS**

Hoy en día la fotografía digital está tomando cada vez más protagonismo, tanto en el campo profesional como en el amateur. La fotografía como recurso de infinitas posibilidades es algo que nunca va a dejar de existir y los adelantos tecnológicos lejos de dejar obsoleta esta forma de expresión contribuyen a cada vez más personas tengan acceso a esta herramienta de comunicación en todas sus gamas. Este curso de materiales capacitan al alumno para poder ejercer como profesor de Fotografía Digital.

### CONTENIDOS

### PARTE 1. INTRODUCCIÓN A LA FOTOGRAFÍA DIGITAL

### UNIDAD DIDÁCTICA 1. INTRODUCCIÓN

- 1. Historia de la fotografía
- 2. Siglo XXI: El mundo digital
- 3. Aplicaciones de la fotografía
- 4. La fotografía en nuestros días: de la imágen analógica a la imágen digital

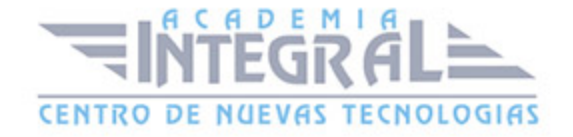

### UNIDAD DIDÁCTICA 2. TRATAMIENTO DIGITAL DE LA IMÁGEN

- 1. Concepto de imágen digital
- 2. El píxel
- 3. Resolución de la imágen
- 4. Profundidad del color
- 5. Paleta de color
- 6. Optimización del tamaño de los archivos
- 7. Formatos de imágen

### UNIDAD DIDÁCTICA 3. TEORÍA DEL COLOR

- 1. Naturaleza del color
- 2. Percepción del color
- 3. Jerarquía de los colores
- 4. Colores complementarios
- 5. Tipos de color
- 6. Propiedades de los colores
- 7. Modelos de color
- 8. Modos de color
- 9. Colores en el ordenador
- 10. La temperatura del color
- 11. Balance de blancos

### UNIDAD DIDÁCTICA 4. LA CÁMARA FOTOGRÁFICA

- 1. Introducción
- 2. Tipos de cámara
- 3. La óptica
- 4. El enfoque
- 5. El diafragma

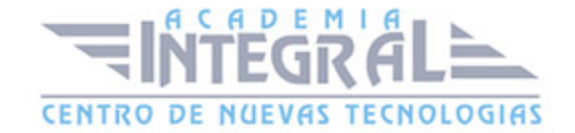

#### 6. El obturador

#### UNIDAD DIDÁCTICA 5. USAR LA CÁMARA

- 1. Controlar la nitidez
- 2. Velocidad de obturación
- 3. La exposición
- 4. La película fotográfica
- 5. Exposímetro
- 6. La lectura de la imágen
- 7. Modos de exposición

### UNIDAD DIDÁCTICA 6. REALIZAR FOTOGRAFÍAS

- 1. Principios básicos
- 2. Tomar una fotografía
- 3. Consejos teóricos

#### UNIDAD DIDÁCTICA 7. ACCESORIOS DE LAS CÁMARAS

- 1. Objetivos
- 2. Filtros
- 3. Flash
- 4. Trípode

## PARTE 2. EXPERTO EN TÉCNICAS DE CAPTACIÓN FOTOGRÁFICA

### UNIDAD DIÁCTICA 1. CÁMARA FOTOGRÁFICA

- 1. Formatos.
- 2. Tipos.
- 3. Prestaciones.

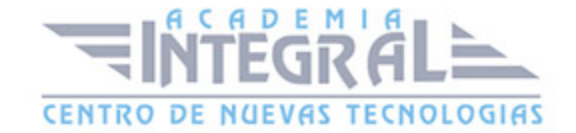

- 4. Características.
- 5. Componentes.
- 6. Complementos.
- 7. Accesorios.
- 8. Controles.
- 9. Manejo.
- 10. Aplicaciones.
- 11. Funciones y controles operativos de la cámara fotográfica.
- 12. Sincronismos entre cámara y equipo de iluminación.
- 13. Equipos y elementos auxiliares de captación.

### UNIDAD DIDÁCTICA 2. PELÍCULA FOTOGRÁFICA

- 1. Tipos de película.
- 2. Formatos.
- 3. Composición técnica.
- 4. Características.
- 5. Normas de conservación y manipulación de las emulsiones fotográficas.
- 6. Procesado de películas.
- 7. Proceso de positivado y ampliación de materiales fotosensibles.
- 8. Técnicas de control de calidad de películas y copias fotográficas.

#### UNIDAD DIDÁCTICA 3. REGISTRO DE LA IMÁGEN FOTOGRÁFICA

- 1. Digitalización de la imágen.
- 2. Características técnicas de la imágen digital.
- 3. Proceso de registro de la imágen analógica.

## UNIDAD DIDÁCTICA 4. TÉCNICAS DE CAPTACIÓN POR MEDIO DE LA CÁMARA FOTOGRÁFICA

1. Técnica de enfoque y de control de la profundidad de campo.

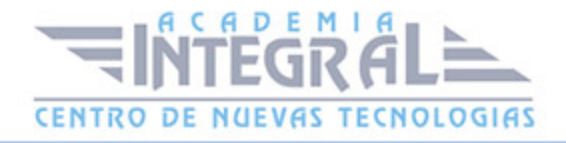

- 2. Técnica de encuadre, seguimiento y enfoque de motivos en movimiento.
- 3. Cámara técnica.
- 4. Gestión del material sensible y de los soportes digitales de registro de imágen.

#### UNIDAD DIDÁCTICA 5. MEDIDA DE LA EXPOSICIÓN FOTOGRÁFICA

- 1. Medición de la luz en la toma fotográfica.
- 2. Sistemas y equipos de medición de la intensidad y la calidad de la luz.
- 3. Intervalo de luminancias en la toma.
- 4. Equilibrio de blancos.
- 5. Sensibilidad y latitud de exposición de la emulsión.
- 6. Control y cálculo de la exposición.

### PARTE 3. EXPERTO EN RETOQUE FOTOGRÁFICO PROFESIONAL CON PHOTOSHOP LIGHTROOM + PHOTOSHOP ELEMENTS

# MÓDULO 1. EXPERTO EN RETOQUE FOTOGRÁFICO PROFESIONAL PHOTOSHOP LIGHTROOM

#### UNIDAD DIDÁCTICA 1. ESPACIO DE TRABAJO

- 1. Espacio de trabajo
- 2. Barra de herramientas
- 3. Preferencias
- 4. Ajustes y módulo

### UNIDAD DIDÁCTICA 2. IMPORTAR Y VISUALIZAR FOTOGRAFÍAS

- 1. Formatos de archivo
- 2. Organizar carpetas
- 3. Importar fotos

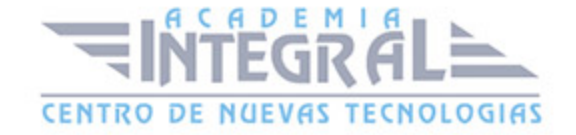

- 4. Opciones de importación
- 5. Diferentes importaciones
- 6. Importación automática
- 7. Visualización de fotografías
- 8. Prácticas

#### UNIDAD DIDÁCTICA 3. GESTIÓN DE CATÁLOGO Y FOTOGRAFÍAS

- 1. Creación y gestión de catálogos
- 2. Creación y gestión de carpetas
- 3. Gestión de fotografías
- 4. Organización de fotografías I
- 5. Organización de fotografías II
- 6. Palabras clave y Metadatos
- 7. Prácticas

### UNIDAD DIDÁCTICA 4. REVELADO DE FOTOGRAFÍAS

- 1. Módulo revelado
- 2. Herramientas
- 3. Ajustes de color
- 4. Retoque de fotos
- 5. Aplicar efectos
- 6. Prácticas

#### UNIDAD DIDÁCTICA 5. PROYECCIONES

- 1. Módulo Proyección
- 2. Diseño de la diapositiva
- 3. Plantillas a medida
- 4. Superposiciones en plantillas
- 5. Reproducción y exportación de proyecciones

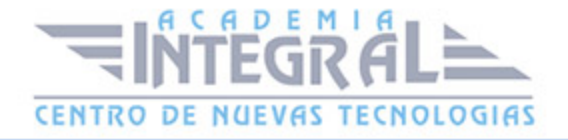

#### 6. Prácticas

#### UNIDAD DIDÁCTICA 6. IMPRIMIR

- 1. Módulo Imprimir
- 2. Configuración e impresión de gráficos I
- 3. Configuración e impresión de gráficos II
- 4. Plantillas de impresión
- 5. Resolución y gestión del color
- 6. Prácticas

#### UNIDAD DIDÁCTICA 7. WEB

- 1. Módulo Web
- 2. Configurar una galería web I
- 3. Configurar una galería web II
- 4. Exportar una galería web
- 5. Prácticas

### UNIDAD DIDÁCTICA 8. EXPORTAR

- 1. Opciones de exportación I
- 2. Opciones de exportación II
- 3. Ajustes preestablecidos y plugins
- 4. Servicios de publicación
- 5. Prácticas

# MÓDULO 2. EXPERTO EN RETOQUE FOTOGRÁFICO PROFESIONAL CON PHOTOSHOP ELEMENTS

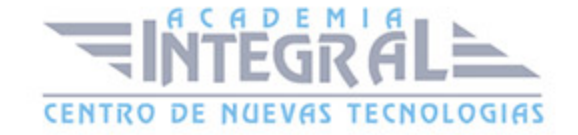

#### UNIDAD DIDÁCTICA 1. ESPACIO DE TRABAJO

- 1. Espacio de trabajo del Organizador
- 2. Espacio de trabajo del Editor
- 3. Herramientas
- 4. Paletas y cestas
- 5. Memoria virtual y plugins
- 6. Prácticas

### UNIDAD DIDÁCTICA 2. IMPORTAR Y VISUALIZAR FOTOS Y VÍDEO

- 1. Importar fotografía y vídeo
- 2. Visualización en el organizador
- 3. Visualización por fecha
- 4. Corrección de fotografías en el Organizador
- 5. Prácticas

### UNIDAD DIDÁCTICA 3. ORGANIZACIÓN DE FOTOS

- 1. Etiquetado de fotos
- 2. Álbumes
- 3. Búsqueda de fotos
- 4. Gestión de catálogos
- 5. Gestión de archivos
- 6. Prácticas

#### UNIDAD DIDÁCTICA 4. CAPAS

- 1. Capas
- 2. Organizar capas
- 3. Opacidad y modos de fusión

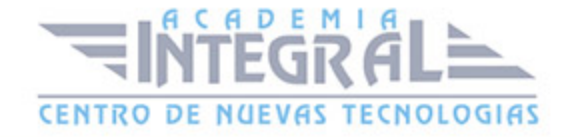

- 4. Capas de ajuste y relleno
- 5. Estilos de capa
- 6. Prácticas

### UNIDAD DIDÁCTICA 5. SELECCIONES FILTROS Y EFECTOS

- 1. Herramientas de selección I
- 2. Herramientas de selección II
- 3. Modificación de selecciones
- 4. Filtros
- 5. Efectos
- 6. Prácticas

#### UNIDAD DIDÁCTICA 6. PINTURA TEXTO Y FORMAS

- 1. Herramientas de pintura I
- 2. Herramientas de pintura II
- 3. Rellenos, trazos y tampón
- 4. Formas y degradados
- 5. Otras Herramientas
- 6. Prácticas

### UNIDAD DIDÁCTICA 7. TRABAJAR CON IMÁGENES Y TEXTO

- 1. Trabajar con el color I
- 2. Trabajar con el color II
- 3. Transformar imágenes I
- 4. Transformar imágenes II
- 5. Texto
- 6. Prácticas

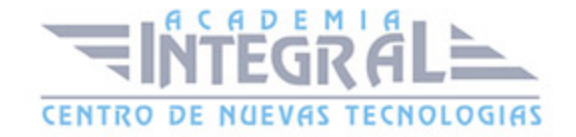

## UNIDAD DIDÁCTICA 8. PROYECCIONES Y PROYECTOS

- 1. Proyección de diapositivas I
- 2. Proyección de diapositivas II
- 3. Proyectos I
- 4. Proyectos II
- 5. Composición de panoramas
- 6. Prácticas

### UNIDAD DIDÁCTICA 9. GUARDAR PARA WEB

- 1. Guardar para web
- 2. Compartir fotografías
- 3. Imprimir fotografías
- 4. Exportar fotografías
- 5. Prácticas

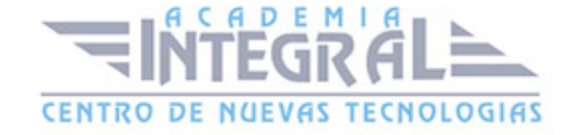

C/ San Lorenzo 2 - 2 29001 Málaga

T1f952 215 476 Fax951 987 941

#### www.academiaintegral.com.es

E - main fo@academiaintegral.com.es